# **cantools Documentation**

*Release 39.4.3*

**Erik Moqvist**

**Jan 15, 2024**

# **CONTENTS**

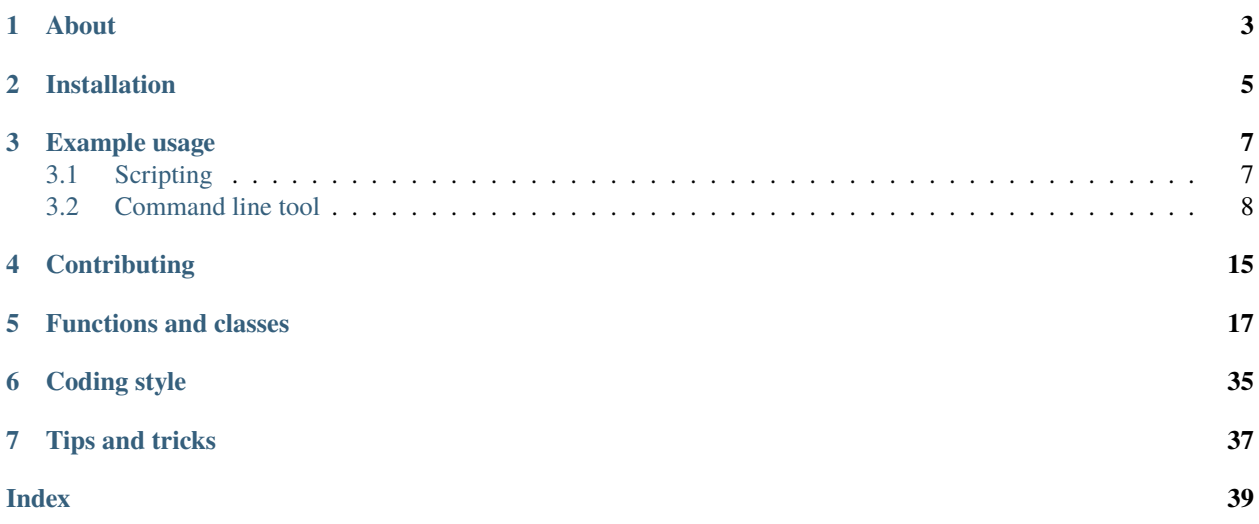

# **ONE**

# **ABOUT**

<span id="page-6-0"></span>CAN BUS tools in Python 3.

- [DBC,](http://www.socialledge.com/sjsu/index.php?title=DBC_Format) [KCD,](https://github.com/julietkilo/kcd) SYM, ARXML 3&4 and CDD file parsing.
- CAN message encoding and decoding.
- Simple and extended signal multiplexing.
- Diagnostic DID encoding and decoding.
- candump output decoder.
- Node [tester.](http://cantools.readthedocs.io/en/latest/#cantools.tester.Tester)
- *C* source code generator.
- CAN bus monitor.
- Graphical plots of signals.

Project homepage: <https://github.com/cantools/cantools>

Documentation: <https://cantools.readthedocs.io>

**TWO**

# **INSTALLATION**

<span id="page-8-0"></span>python3 -m pip install cantools

### **THREE**

# **EXAMPLE USAGE**

# <span id="page-10-1"></span><span id="page-10-0"></span>**3.1 Scripting**

The example starts by parsing a [small DBC-file](https://github.com/cantools/cantools/blob/master/tests/files/dbc/motohawk.dbc) and printing its messages and signals.

>>> import cantools >>> from pprint import pprint >>> db = cantools.database.load\_file('tests/files/dbc/motohawk.dbc') >>> db.messages [message('ExampleMessage', 0x1f0, False, 8, 'Example message used as template in␣ ˓<sup>→</sup>MotoHawk models.')] >>> example\_message = db.get\_message\_by\_name('ExampleMessage') >>> pprint(example\_message.signals) [signal('Enable', 7, 1, 'big\_endian', False, 1.0, 0, 0.0, 0.0, '-', False, None, {0: ˓→'Disabled', 1: 'Enabled'}, None), signal('AverageRadius', 6, 6, 'big\_endian', False, 0.1, 0, 0.0, 5.0, 'm', False, None,␣  $\rightarrow$ None,  $'$ ), signal('Temperature', 0, 12, 'big\_endian', True, 0.01, 250, 229.53, 270.47, 'degK',. ˓<sup>→</sup>False, None, None, None)]

The example continues [encoding](http://cantools.readthedocs.io/en/latest/#cantools.database.can.Message.encode) a message and sending it on a CAN bus using the [python-can](https://python-can.readthedocs.io/en/master/) package.

```
>>> import can
>>> can_bus = can.interface.Bus('vcan0', bustype='socketcan')
>>> data = example_message.encode({'Temperature': 250.1, 'AverageRadius': 3.2, 'Enable':␣
\rightarrow1})
>>> message = can.Message(arbitration_id=example_message.frame_id, data=data)
>>> can_bus.send(message)
```
Alternatively, a message can be encoded using the [encode\\_message\(\)](http://cantools.readthedocs.io/en/latest/#cantools.database.can.Database.encode_message) method on the database object.

The last part of the example receives and [decodes](http://cantools.readthedocs.io/en/latest/#cantools.database.can.Database.decode_message) a CAN message.

```
>>> message = can_bus.recv()
>>> db.decode_message(message.arbitration_id, message.data)
{'AverageRadius': 3.2, 'Enable': 'Enabled', 'Temperature': 250.09}
```
See [examples](https://github.com/cantools/cantools/blob/master/examples) for additional examples.

# <span id="page-11-0"></span>**3.2 Command line tool**

### **3.2.1 The decode subcommand**

Decode CAN frames captured with the Linux program candump.

```
$ candump vcan0 | python3 -m cantools decode tests/files/dbc/motohawk.dbc
  vcan0 1F0 [8] 80 4A 0F 00 00 00 00 00 ::
ExampleMessage(
    Enable: 'Enabled' -,
    AverageRadius: 0.0 m,
    Temperature: 255.92 degK
)
  vcan0 1F0 [8] 80 4A 0F 00 00 00 00 00 ::
ExampleMessage(
    Enable: 'Enabled' -,
    AverageRadius: 0.0 m,
    Temperature: 255.92 degK
)
  vcan0 1F0 [8] 80 4A 0F 00 00 00 00 00 ::
ExampleMessage(
    Enable: 'Enabled' -,
    AverageRadius: 0.0 m,
    Temperature: 255.92 degK
)
```
Alternatively, the decoded message can be printed on a single line:

```
$ candump vcan0 | python3 -m cantools decode --single-line tests/files/dbc/motohawk.dbc
 vcan0 1F0 [8] 80 4A 0F 00 00 00 00 00 :: ExampleMessage(Enable: 'Enabled' -,␣
˓→AverageRadius: 0.0 m, Temperature: 255.92 degK)
 vcan0 1F0 [8] 80 4A 0F 00 00 00 00 00 :: ExampleMessage(Enable: 'Enabled' -,␣
˓→AverageRadius: 0.0 m, Temperature: 255.92 degK)
 vcan0 1F0 [8] 80 4A 0F 00 00 00 00 00 :: ExampleMessage(Enable: 'Enabled' -,␣
˓→AverageRadius: 0.0 m, Temperature: 255.92 degK)
```
### **3.2.2 The plot subcommand**

The plot subcommand is similar to the decode subcommand but messages are visualized using [matplotlib](https://matplotlib.org/) instead of being printed to stdout.

```
$ candump -l vcan0
$ cat candump-2021-01-04_180521.log
(1609779922.655421) vcan0 00000343#B204B9049C049C04
(1609779922.655735) vcan0 0000024A#120527052E051905
(1609779923.657524) vcan0 00000343#C404C404CB04C404
(1609779923.658086) vcan0 0000024A#8B058B058B059205
(1609779924.659912) vcan0 00000343#5C04790479045504
(1609779924.660471) vcan0 0000024A#44064B0659064406
(1609779925.662277) vcan0 00000343#15040704F203F203
(1609779925.662837) vcan0 0000024A#8B069906A706A706
```
(continues on next page)

(continued from previous page)

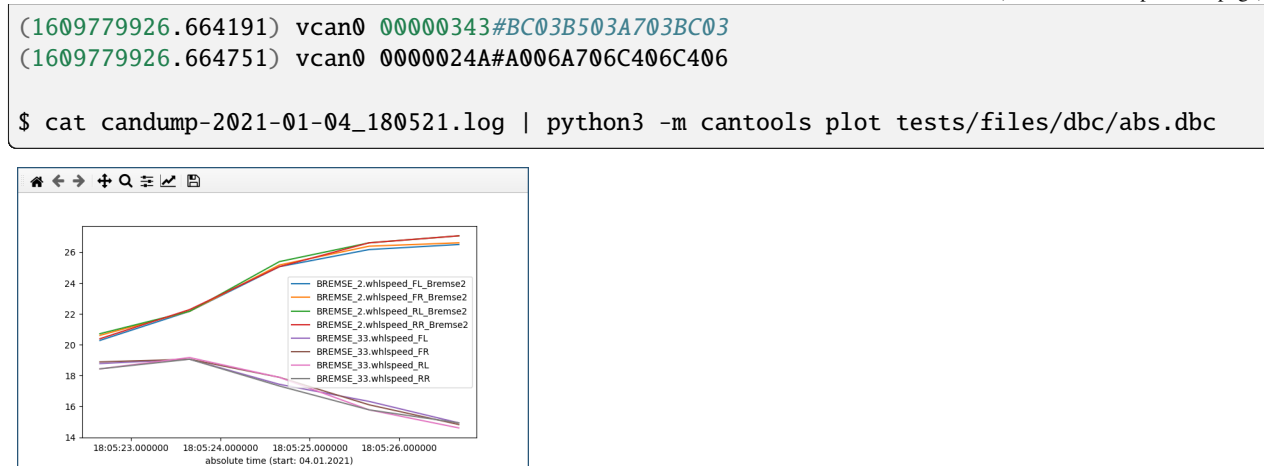

If you don't want to show all signals you can select the desired signals with command line arguments. A \* can stand for any number of any character, a ? for exactly one arbitrary character. Signals separated by a - are displayed in separate subplots. Optionally a format can be specified after a signal, separated by a colon.

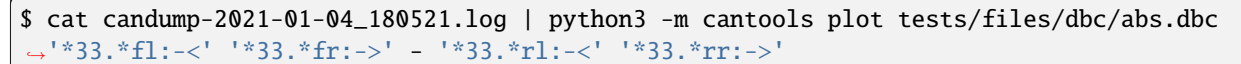

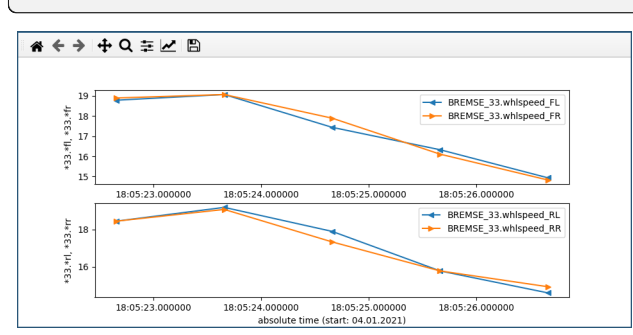

Signals with a different range of values can be displayed in the same subplot on different vertical axes by separating them with a comma.

```
$ cat candump-2021-01-04_180521.log | cantools plot --auto-color tests/files/dbc/abs.dbc␣
\leftrightarrow - - \ \ \ \lambda--ylabel 'Bremse 33' '*_33.*fl*:-<' '*_33.*fr*:>' '*_33.*rl*:3' '*_33.*rr*:4' , \
   --ylabel 'Bremse 2' '*_2.*fl*:-<' '*_2.*fr*:>' '*_2.*rl*:3' '*_2.*rr*:4'
```
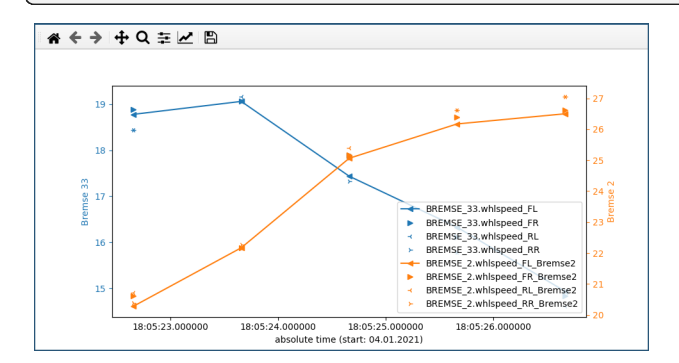

Matplotlib comes with different preinstalled styles that you can use:

\$ cat candump-2021-01-04\_180521.log | cantools plot tests/files/dbc/abs.dbc --style␣  $\rightarrow$ seaborn

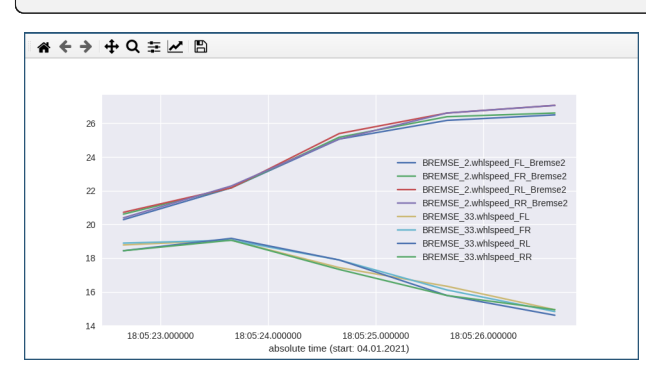

You can try all available styles with

```
$ cantools plot --list-styles . | sed -n '/^- /s/^- //p' | while IFS= read -r style; do
      cat candump-2021-01-04_180521.log | cantools plot tests/files/dbc/abs.dbc --style "
˓→$style" --title "--style '$style'"
 done
```
For more information see

\$ python3 -m cantools plot --help

Note that by default matplotlib is not installed with cantools. But it can be by specifying an extra at installation:

```
$ python3 -m pip install cantools[plot]
```
#### **3.2.3 The dump subcommand**

Dump given database in a human readable format:

```
$ python3 -m cantools dump tests/files/dbc/motohawk.dbc
================================= Messages =================================
 ------------------------------------------------------------------------
 Name: ExampleMessage
 Id: 0x1f0
 Length: 8 bytes
 Cycle time: - ms
 Senders: PCM1
 Layout:
                       Bit
           7 6 5 4 3 2 1 0
         +---+---+---+---+---+---+---+---+
       0 |<-x|<---------------------x|<--|
         +---+---+---+---+---+---+---+---+
           | +-- AverageRadius
```
(continues on next page)

(continued from previous page)

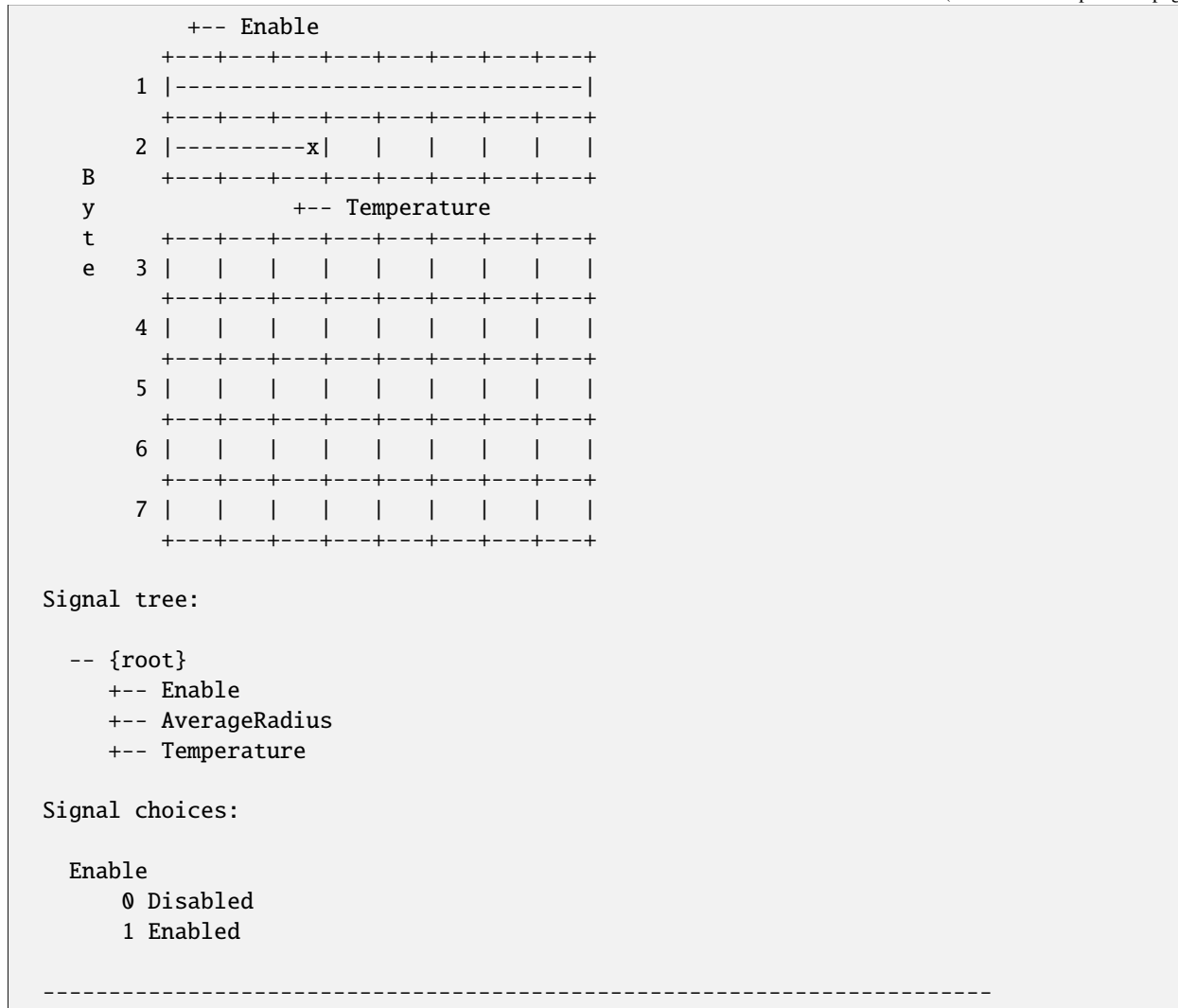

### **3.2.4 The list subcommand**

Print all information of a given database in a human readable format. This is very similar to the "dump" subcommand, but the output is less pretty, slightly more comprehensive and easier to parse by shell scripts:

```
$ python3 -m cantools list -a tests/files/dbc/motohawk.dbc
ExampleMessage:
  Comment[None]: Example message used as template in MotoHawk models.
  Frame ID: 0x1f0 (496)
 Size: 8 bytes
 Is extended frame: False
 Signals:
   Enable:
      Type: Integer
      Start bit: 7
      Length: 1 bits
      Unit: -
```
(continues on next page)

(continued from previous page)

Is signed: False Named values: 0: Disabled

### **3.2.5 The generate C source subcommand**

Generate *C* source code from given database.

The generated code contains:

- Message [structs.](https://github.com/cantools/cantools/blob/master/tests/files/c_source/motohawk.h#L58)
- Message [pack](https://github.com/cantools/cantools/blob/master/tests/files/c_source/motohawk.h#L88) and [unpack](https://github.com/cantools/cantools/blob/master/tests/files/c_source/motohawk.h#L102) functions.
- Signal [encode](https://github.com/cantools/cantools/blob/master/tests/files/c_source/motohawk.h#L116) and [decode](https://github.com/cantools/cantools/blob/master/tests/files/c_source/motohawk.h#L125) functions.
- Frame id, length, type, cycle time and signal choices [defines.](https://github.com/cantools/cantools/blob/master/tests/files/c_source/motohawk.h#L42)

Known limitations:

• The maximum signal size is 64 bits, which in practice is never exceeded.

Below is an example of how to generate C source code from a database. The database is tests/files/dbc/ motohawk.dbc.

\$ python3 -m cantools generate\_c\_source tests/files/dbc/motohawk.dbc Successfully generated motohawk.h and motohawk.c.

See [motohawk.h](https://github.com/cantools/cantools/blob/master/tests/files/c_source/motohawk.h) and [motohawk.c](https://github.com/cantools/cantools/blob/master/tests/files/c_source/motohawk.c) for the contents of the generated files.

In this example we use --use-float so floating point numbers in the generated code are single precision (float) instead of double precision (double).

\$ python3 -m cantools generate\_c\_source --use-float tests/files/dbc/motohawk.dbc Successfully generated motohawk.h and motohawk.c.

In the next example we use --database-name to set a custom namespace for all generated types, defines and functions. The output file names are also changed by this option.

\$ python3 -m cantools generate\_c\_source --database-name my\_database\_name tests/files/dbc/ ˓<sup>→</sup>motohawk.dbc Successfully generated my\_database\_name.h and my\_database\_name.c.

See [my\\_database\\_name.h](https://github.com/cantools/cantools/blob/master/tests/files/c_source/my_database_name.h) and [my\\_database\\_name.c](https://github.com/cantools/cantools/blob/master/tests/files/c_source/my_database_name.c) for the contents of the generated files.

In the next example we use --no-floating-point-numbers to generate code without floating point types, i.e. float and double.

```
$ python3 -m cantools generate_c_source --no-floating-point-numbers tests/files/dbc/
˓→motohawk.dbc
Successfully generated motohawk.h and motohawk.c.
```
See [motohawk\\_no\\_floating\\_point\\_numbers.h](https://github.com/cantools/cantools/blob/master/tests/files/c_source/motohawk_no_floating_point_numbers.h) and [motohawk\\_no\\_floating\\_point\\_numbers.c](https://github.com/cantools/cantools/blob/master/tests/files/c_source/motohawk_no_floating_point_numbers.c) for the contents of the generated files.

In the last example --node is used to generate message pack functions only for messages sent by the specified node and unpack functions only for messages with its signal receivers belonging to that node.

\$ cantools generate\_c\_source tests/files/dbc/motohawk.dbc --node PCM1 Successfully generated motohawk.h and motohawk.c.

See [motohawk\\_sender\\_node.h](https://github.com/cantools/cantools/blob/master/tests/files/c_source/motohawk_sender_node.h) and [motohawk\\_sender\\_node.c](https://github.com/cantools/cantools/blob/master/tests/files/c_source/motohawk_sender_node.c) for the contents of the generated files.

Other C code generators:

- <http://www.coderdbc.com>
- <https://github.com/howerj/dbcc>
- <https://github.com/lonkamikaze/hsk-libs/blob/master/scripts/dbc2c.awk>
- <https://sourceforge.net/projects/comframe/>

### **3.2.6 The monitor subcommand**

Monitor CAN bus traffic in a text based user interface.

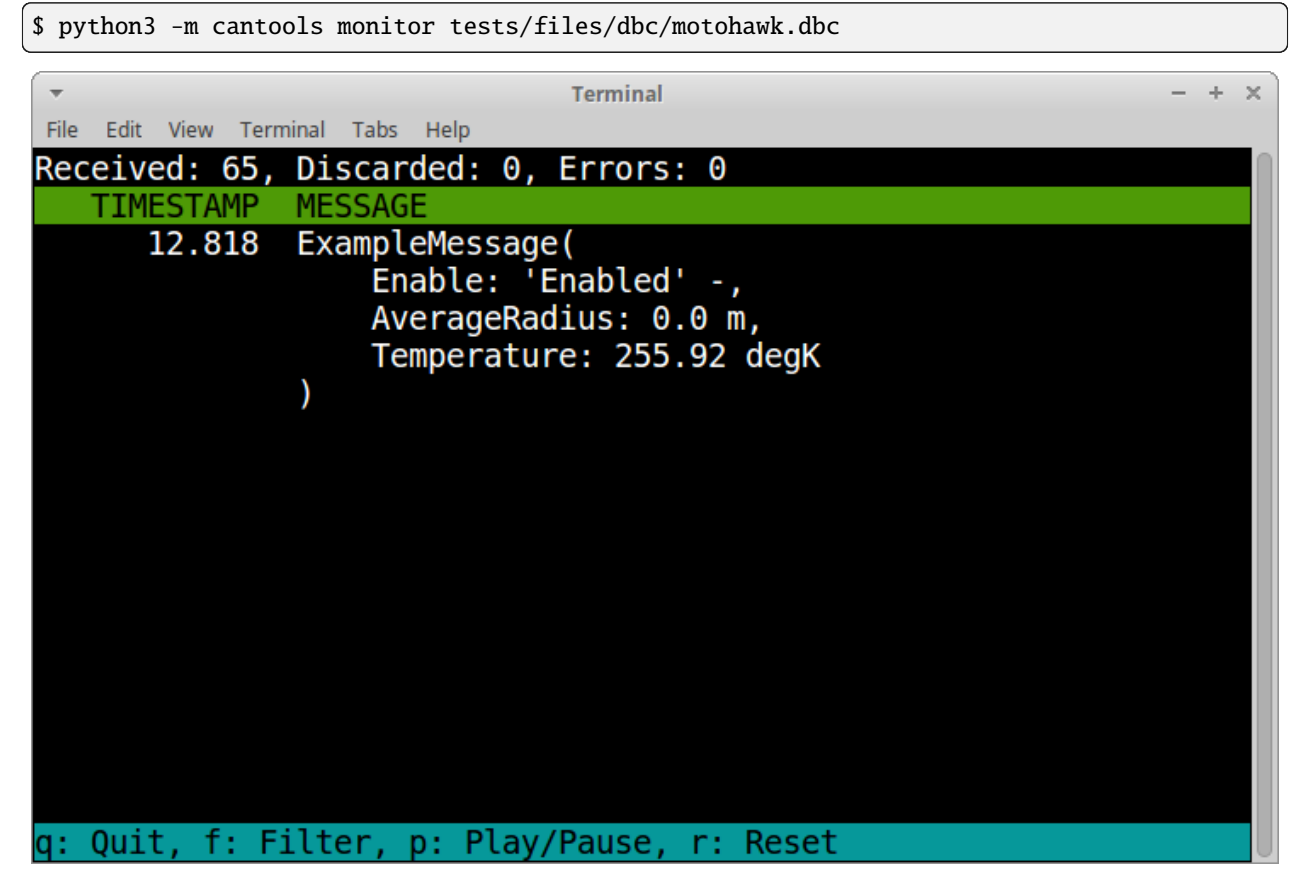

The menu at the bottom of the monitor shows the available commands.

- Quit: Quit the monitor. Ctrl-C can be used as well.
- Filter: Only display messages matching given regular expression. Press <Enter> to return to the menu from the filter input line.
- Play/Pause: Toggle between playing and paused (or running and freezed).
- Reset: Reset the monitor to its initial state.

# **FOUR**

# **CONTRIBUTING**

- <span id="page-18-0"></span>1. Fork the repository.
- 2. Install prerequisites.

 $\int$ python3 -m pip install -e .[dev]

- 3. Implement the new feature or bug fix.
- 4. Implement test case(s) to ensure that future changes do not break legacy.
- 5. Run the linters

ruff check src mypy src

6. Run the tests.

tox -e py

7. Create a pull request.

# **FUNCTIONS AND CLASSES**

#### <span id="page-20-2"></span><span id="page-20-1"></span><span id="page-20-0"></span>cantools.database.load\_file(*filename*, *database\_format=None*, *encoding=None*, *frame\_id\_mask=None*, *prune\_choices=False*, *strict=True*, *cache\_dir=None*, *sort\_signals=<function sort\_signals\_by\_start\_bit>*)

Open, read and parse given database file and return a [can.Database](#page-22-0) or [diagnostics.Database](#page-32-0) object with its contents.

*database\_format* is one of 'arxml', 'dbc', 'kcd', 'sym', cdd and None. If None, the database format is selected based on the filename extension as in the table below. Filename extensions are case insensitive.

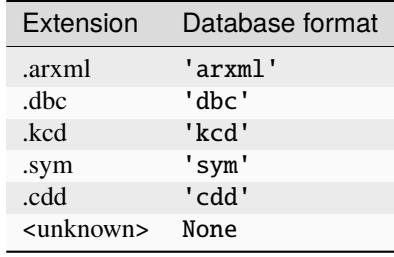

*encoding* specifies the file encoding. If None, the encoding is selected based on the database format as in the table below. Use open() and [load\(\)](#page-21-0) if platform dependent encoding is desired.

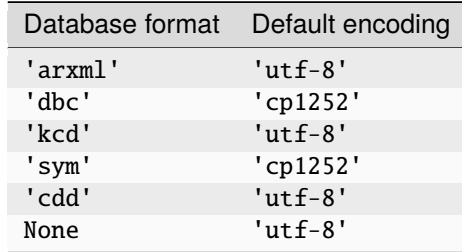

*prune\_choices* abbreviates the names of choices by removing a common prefix ending on an underscore. If you want to have the original names you need to pass *prune choices = False*.

*cache\_dir* specifies the database cache location in the file system. Give as None to disable the cache. By default the cache is disabled. The cache key is the contents of given file. Using a cache will significantly reduce the load time when reloading the same file. The cache directory is automatically created if it does not exist. Remove the cache directory *cache\_dir* to clear the cache.

See *[load\\_string\(\)](#page-21-1)* for descriptions of other arguments.

Raises an [UnsupportedDatabaseFormatError](#page-34-0) exception if given file does not contain a supported database format.

```
\gg db = cantools.database.load file('foo.dbc')
>>> db.version
'1.0'
```
cantools.database.dump\_file(*database*, *filename*, *database\_format=None*, *encoding=None*,

*sort\_signals='default'*)

Dump given database *database* to given file *filename*.

Depending on the output file format signals may be sorted by default. If you don't want signals to be sorted pass *sort\_signals=None*. *sort\_signals=None* is assumed by default if you have passed *sort\_signals=None* to load\_file. If you want the signals to be sorted in a special way pass something like *sort\_signals = lambda signals: list(sorted(signals, key=lambda sig: sig.name))* For dbc files the default is to sort the signals by their start bit in descending order. For kcd files the default is to not sort the signals.

See *[load\\_file\(\)](#page-20-1)* for descriptions of other arguments.

The 'dbc' database format will always have Windows-style line endings  $(\r\n\cdot n)$ . For other database formats the line ending depends on the operating system.

```
>>> db = cantools.database.load_file('foo.dbc')
>>> cantools.database.dump_file(db, 'bar.dbc')
```
Pass *sort\_signals=None, prune\_choices=False* to load\_file in order to minimize the differences between foo.dbc and bar.dbc.

<span id="page-21-1"></span>cantools.database.load\_string(*string*, *database\_format=None*, *frame\_id\_mask=None*, *prune\_choices=False*, *strict=True*, *sort\_signals=<function sort\_signals\_by\_start\_bit>*)

Parse given database string and return a can. Database or diagnostics. Database object with its contents.

*database\_format* may be one of 'arxml', 'dbc', 'kcd', 'sym', 'cdd' or None, where None means transparent format.

*prune choices* is a bool indicating whether signal names are supposed to be abbreviated by stripping a common prefix ending on an underscore. This is enabled by default.

See [can.Database](#page-22-0) for a description of *strict*.

*sort\_signals* is a function taking a list of signals as argument and returning a list of signals. By default signals are sorted by their start bit when their Message object is created. If you don't want them to be sorted pass*sort\_signals = None*. If you want the signals to be sorted in another way pass something like *sort\_signals = lambda signals: list(sorted(signals, key=lambda sig: sig.name))*

Raises an [UnsupportedDatabaseFormatError](#page-34-0) exception if given string does not contain a supported database format.

```
>>> with open('foo.dbc') as fin:
... db = cantools.database.load_string(fin.read())
>>> db.version
'1.0'
```
<span id="page-21-0"></span>cantools.database.load(*fp*, *database\_format=None*, *frame\_id\_mask=None*, *prune\_choices=False*, *strict=True*, *sort\_signals=<function sort\_signals\_by\_start\_bit>*)

Read and parse given database file-like object and return a can. Database or diagnostics. Database object with its contents.

See *[load\\_string\(\)](#page-21-1)* for descriptions of other arguments.

Raises an [UnsupportedDatabaseFormatError](#page-34-0) exception if given file-like object does not contain a supported database format.

```
>>> with open('foo.kcd') as fin:
... db = cantools.database.load(fin)
>>> db.version
None
```
<span id="page-22-0"></span>class cantools.database.can.Database(*messages=None*, *nodes=None*, *buses=None*, *version=None*, *dbc\_specifics=None*, *autosar\_specifics=None*, *frame\_id\_mask=None*, *strict=True*, *sort\_signals=<function sort\_signals\_by\_start\_bit>*)

This class contains all messages, signals and definitions of a CAN network.

The factory functions [load\(\)](#page-21-0), [load\\_file\(\)](#page-20-1) and [load\\_string\(\)](#page-21-1) returns instances of this class.

If *strict* is True an exception is raised if any signals are overlapping or if they don't fit in their message.

By default signals are sorted by their start bit when their Message object is created. If you don't want them to be sorted pass *sort\_signals = None*. If you want the signals to be sorted in another way pass something like *sort\_signals = lambda signals: list(sorted(signals, key=lambda sig: sig.name))*

#### property messages

A list of messages in the database.

Use [get\\_message\\_by\\_frame\\_id\(\)](#page-23-0) or [get\\_message\\_by\\_name\(\)](#page-23-1) to find a message by its frame id or name.

#### property nodes

A list of nodes in the database.

#### property buses

A list of CAN buses in the database.

#### property version

The database version, or None if unavailable.

#### property dbc

An object containing dbc specific properties like e.g. attributes.

#### property autosar

An object containing AUTOSAR specific properties like e.g. attributes.

#### is\_similar(*other*, *\**, *tolerance=1e-12*, *include\_format\_specifics=True*)

Compare two database objects inexactly

This means that small discrepanceies stemming from e.g. rounding errors are ignored.

#### add\_arxml(*fp*)

Read and parse ARXML data from given file-like object and add the parsed data to the database.

#### add\_arxml\_file(*filename*, *encoding='utf-8'*)

Open, read and parse ARXML data from given file and add the parsed data to the database.

*encoding* specifies the file encoding.

#### add\_arxml\_string(*string*)

Parse given ARXML data string and add the parsed data to the database.

#### add\_dbc(*fp*)

Read and parse DBC data from given file-like object and add the parsed data to the database.

```
>>> db = cantools.database.Database()
>>> with open ('foo.dbc', 'r') as fin:
... db.add_dbc(fin)
```
#### add\_dbc\_file(*filename*, *encoding='cp1252'*)

Open, read and parse DBC data from given file and add the parsed data to the database.

*encoding* specifies the file encoding.

```
>>> db = cantools.database.Database()
>>> db.add_dbc_file('foo.dbc')
```
#### add\_dbc\_string(*string*)

Parse given DBC data string and add the parsed data to the database.

```
>>> db = cantools.database.Database()
>>> with open ('foo.dbc', 'r') as fin:
... db.add_dbc_string(fin.read())
```
#### add\_kcd(*fp*)

Read and parse KCD data from given file-like object and add the parsed data to the database.

#### add\_kcd\_file(*filename*, *encoding='utf-8'*)

Open, read and parse KCD data from given file and add the parsed data to the database.

*encoding* specifies the file encoding.

#### add\_kcd\_string(*string*)

Parse given KCD data string and add the parsed data to the database.

#### add\_sym(*fp*)

Read and parse SYM data from given file-like object and add the parsed data to the database.

#### add\_sym\_file(*filename*, *encoding='utf-8'*)

Open, read and parse SYM data from given file and add the parsed data to the database.

*encoding* specifies the file encoding.

#### add\_sym\_string(*string*)

Parse given SYM data string and add the parsed data to the database.

as\_dbc\_string(*\**, *sort\_signals='default'*, *sort\_attribute\_signals='default'*, *sort\_attributes=None*, *sort\_choices=None*, *shorten\_long\_names=True*)

Return the database as a string formatted as a DBC file. sort\_signals defines how to sort signals in message definitions sort\_attribute\_signals defines how to sort signals in metadata -

comments, value table definitions and attributes

```
as_kcd_string(*, sort_signals='default')
```
Return the database as a string formatted as a KCD file.

as\_sym\_string(*\**, *sort\_signals='default'*)

Return the database as a string formatted as a SYM file.

#### <span id="page-23-1"></span><span id="page-23-0"></span>get\_message\_by\_name(*name*)

Find the message object for given name *name*.

<span id="page-24-0"></span>get\_message\_by\_frame\_id(*frame\_id*)

Find the message object for given frame id *frame\_id*.

get\_node\_by\_name(*name*)

Find the node object for given name *name*.

get\_bus\_by\_name(*name*)

Find the bus object for given name *name*.

encode\_message(*frame\_id\_or\_name*, *data*, *scaling=True*, *padding=False*, *strict=True*)

Encode given signal data *data* as a message of given frame id or name *frame\_id\_or\_name*. For regular Messages, *data* is a dictionary of signal name-value entries, for container messages it is a list of (ContainedMessageOrMessageName, ContainedMessageSignals) tuples.

If *scaling* is False no scaling of signals is performed.

If *padding* is True unused bits are encoded as 1.

If *strict* is True all signal values must be within their allowed ranges, or an exception is raised.

```
>>> db.encode_message(158, {'Bar': 1, 'Fum': 5.0})
b'\x01\x45\x23\x00\x11'
>>> db.encode_message('Foo', {'Bar': 1, 'Fum': 5.0})
b'\x01\x45\x23\x00\x11'
```
decode\_message(*frame\_id\_or\_name*, *data*, *decode\_choices=True*, *scaling=True*, *decode\_containers=False*, *allow\_truncated=False*)

Decode given signal data *data* as a message of given frame id or name *frame\_id\_or\_name*. Returns a dictionary of signal name-value entries.

If *decode\_choices* is False scaled values are not converted to choice strings (if available).

If *scaling* is False no scaling of signals is performed.

```
>>> db.decode_message(158, b'\x01\x45\x23\x00\x11')
{'Bar': 1, 'Fum': 5.0}
>>> db.decode_message('Foo', b'\x01\x45\x23\x00\x11')
{'Bar': 1, 'Fum': 5.0}
```
If *decode\_containers* is True, container frames are decoded. The reason why this needs to be explicitly enabled is that decoding container frames returns a list of (Message, SignalsDict) tuples which will cause code that does not expect this to misbehave. Trying to decode a container message with *decode\_containers* set to False will raise a *DecodeError*.

#### refresh()

Refresh the internal database state.

This method must be called after modifying any message in the database to refresh the internal lookup tables used when encoding and decoding messages.

class cantools.database.can.Message(*frame\_id*, *name*, *length*, *signals*, *contained\_messages=None*, *header\_id=None*, *header\_byte\_order='big\_endian'*, *unused\_bit\_pattern=0*, *comment=None*, *senders=None*, *send\_type=None*, *cycle\_time=None*, *dbc\_specifics=None*, *autosar\_specifics=None*, *is\_extended\_frame=False*, *is\_fd=False*, *bus\_name=None*, *signal\_groups=None*, *strict=True*, *protocol=None*, *sort\_signals=<function sort\_signals\_by\_start\_bit>*)

A CAN message with frame id, comment, signals and other information.

<span id="page-25-0"></span>If *strict* is True an exception is raised if any signals are overlapping or if they don't fit in the message.

By default signals are sorted by their start bit when their Message object is created. If you don't want them to be sorted pass *sort\_signals = None*. If you want the signals to be sorted in another way pass something like *sort\_signals = lambda signals: list(sorted(signals, key=lambda sig: sig.name))*

#### property header\_id

The header ID of the message if it is part of a container message.

#### property header\_byte\_order

The byte order of the header ID of the message if it is part of a container message.

#### property frame\_id

The message frame id.

#### property is\_extended\_frame

True if the message is an extended frame, False otherwise.

#### property is\_fd

True if the message requires CAN-FD, False otherwise.

#### property name

The message name as a string.

#### property length

The message data length in bytes.

#### property signals

A list of all signals in the message.

#### property is\_container

Returns if the message is a container message

#### property contained\_messages

The list of messages potentially contained within this message

#### property unused\_bit\_pattern

The pattern used for unused bits of a message.

This prevents undefined behaviour and/or information leaks when encoding messages.

#### property signal\_groups

A list of all signal groups in the message.

#### property comment

The message comment, or None if unavailable.

Note that we implicitly try to return the English comment if multiple languages were specified.

#### property comments

The dictionary with the descriptions of the message in multiple languages. None if unavailable.

#### property senders

A list of all sender nodes of this message.

#### property receivers

A set of all receiver nodes of this message.

This is equivalent to the set of nodes which receive at least one of the signals contained in the message.

#### <span id="page-26-0"></span>property send\_type

The message send type, or None if unavailable.

#### property cycle\_time

The message cycle time, or None if unavailable.

#### property dbc

An object containing dbc specific properties like e.g. attributes.

#### property autosar

An object containing AUTOSAR specific properties

e.g. auxiliary data required to implement CRCs, secure on-board communication (secOC) or container messages.

#### property bus\_name

The message bus name, or None if unavailable.

#### property protocol

The message protocol, or None if unavailable. Only one protocol is currently supported; 'j1939'.

#### property signal\_tree

All signal names and multiplexer ids as a tree. Multiplexer signals are dictionaries, while other signals are strings.

```
>>> foo = db.get_message_by_name('Foo')
>>> foo.signal_tree
['Bar', 'Fum']
>>> bar = db.get_message_by_name('Bar')
>>> bar.signal_tree
[{'A': {0: ['C', 'D'], 1: ['E']}}, 'B']
```
#### gather\_signals(*input\_data*, *node=None*)

Given a superset of all signals required to encode the message, return a dictionary containing exactly the ones required.

If a required signal is missing from the input dictionary, a EncodeError exception is raised.

#### gather\_container(*contained\_messages*, *signal\_values*)

Given a superset of all messages required to encode all messages featured by a container message, return a list of (Message, SignalDict) tuples that can be passed to encode().

If a required signal is missing from the input dictionary, a EncodeError exception is raised.

assert\_signals\_encodable(*input\_data*, *scaling*, *assert\_values\_valid=True*, *assert\_all\_known=True*)

Given a dictionary of signal name to signal value mappings, ensure that all the signals required for encoding are present

As a minimum, all signals required to encode the message need to be specified. If they are not, a KeyError or an EncodeError exception is raised.

Depending on the parameters specified, the data of the dictionary must adhere to additonal requirements:

#### **Parameters**

- scaling If False no scaling of signals is performed.
- assert\_values\_valid If True, the values of all specified signals must be valid/encodable. If at least one is not, an EncodeError exception is raised. (Note that the values of multiplexer selector signals must always be valid!)
- assert\_all\_known If True, all specified signals must be used by the encoding operation or an EncodeError exception is raised. This is useful to prevent typos.
- <span id="page-27-0"></span>assert\_container\_encodable(*input\_data*, *scaling*, *assert\_values\_valid=True*, *assert\_all\_known=True*)

This method is identical to assert\_signals\_encodable() except that it is concerned with container messages.

encode(*data*, *scaling=True*, *padding=False*, *strict=True*)

Encode given data as a message of this type.

If the message is an "ordinary" frame, this method expects a key-to-value dictionary as *data* which maps the name of every required signal to a value that can be encoded by that signal. If the current message is a container message, it expects a list of *(contained\_message, contained\_data)* tuples where *contained\_message* is either an integer with the header ID, the name or the message object of the contained message. Similarly, the *contained\_data* can either be specified as raw binary data (*bytes*) or as a key-to-value dictionary of every signal needed to encode the featured message.

If *scaling* is False no scaling of signals is performed.

If *padding* is True unused bits are encoded as 1.

If *strict* is True the specified signals must exactly be the ones expected, and their values must be within their allowed ranges, or an *EncodeError* exception is raised.

```
>>> foo = db.get_message_by_name('Foo')
>>> foo.encode({'Bar': 1, 'Fum': 5.0})
b'\x01\x45\x23\x00\x11'
```
unpack\_container(*data*, *allow\_truncated=False*)

Unwrap the contents of a container message.

This returns a list of (contained\_message, contained\_data) tuples, i.e., the data for the contained message are bytes objects, not decoded signal dictionaries. This is required for verifying the correctness of the end-to-end protection or the authenticity of a contained message.

Note that contained\_message is the header ID integer value if a contained message is unknown. Further, if something goes seriously wrong, a DecodeError is raised.

decode(*data*, *decode\_choices=True*, *scaling=True*, *decode\_containers=False*, *allow\_truncated=False*, *allow\_excess=True*)

Decode given data as a message of this type.

If *decode\_choices* is False scaled values are not converted to choice strings (if available).

If *scaling* is False no scaling of signals is performed.

```
>>> foo = db.get_message_by_name('Foo')
>>> foo.decode(b'\x01\x45\x23\x00\x11')
{'Bar': 1, 'Fum': 5.0}
```
If *decode\_containers* is True, the inner messages are decoded if the current message is a container frame. The reason why this needs to be explicitly enabled is that the result of *decode()* for container frames is a list of (header\_id, signals\_dict) tuples which might cause code that does not expect this to misbehave. Trying to decode a container message with *decode\_containers* set to False will raise a *DecodeError*.

If *allow\_truncated* is True, incomplete messages (i.e., ones where the received data is shorter than specified) will be partially decoded, i.e., all signals which are fully present in the received data will be decoded, and the remaining ones will be omitted. If 'allow\_truncated` is set to False, *DecodeError* will be raised when trying to decode incomplete messages.

<span id="page-28-0"></span>If *allow\_excess* is True, data that is are longer than the expected message length is decoded, else a *ValueError* is raised if such data is encountered.

decode\_simple(*data*, *decode\_choices=True*, *scaling=True*, *allow\_truncated=False*, *allow\_excess=True*)

Decode given data as a container message.

This method is identical to decode() except that the message **must not** be a container. If the message is a container, an exception is raised.

decode\_container(*data*, *decode\_choices=True*, *scaling=True*, *allow\_truncated=False*, *allow\_excess=True*)

Decode given data as a container message.

This method is identical to decode() except that the message **must** be a container. If the message is not a container, an exception is raised.

#### is\_multiplexed()

Returns True if the message is multiplexed, otherwise False.

```
>>> foo = db.get_message_by_name('Foo')
>>> foo.is_multiplexed()
False
>>> bar = db.get_message_by_name('Bar')
>>> bar.is_multiplexed()
True
```
#### refresh(*strict=None*)

Refresh the internal message state.

If *strict* is True an exception is raised if any signals are overlapping or if they don't fit in the message. This argument overrides the value of the same argument passed to the constructor.

class cantools.database.can.Signal(*name*, *start*, *length*, *byte\_order='little\_endian'*, *is\_signed=False*,

*raw\_initial=None*, *raw\_invalid=None*, *conversion=None*, *minimum=None*, *maximum=None*, *unit=None*, *dbc\_specifics=None*, *comment=None*, *receivers=None*, *is\_multiplexer=False*, *multiplexer\_ids=None*, *multiplexer\_signal=None*, *spn=None*)

A CAN signal with position, size, unit and other information. A signal is part of a message.

Signal bit numbering in a message:

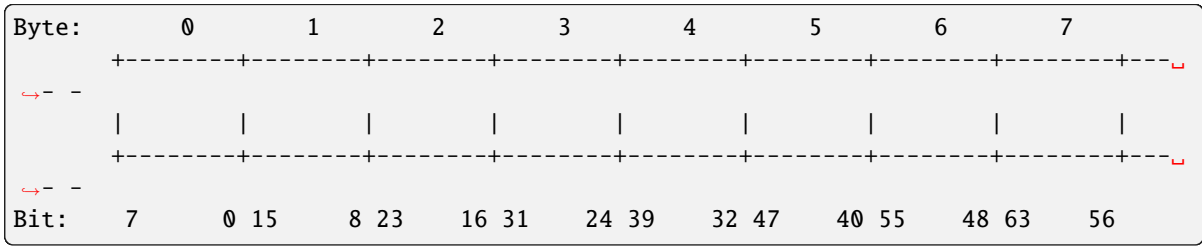

Big endian signal with start bit 2 and length 5 (0=LSB, 4=MSB):

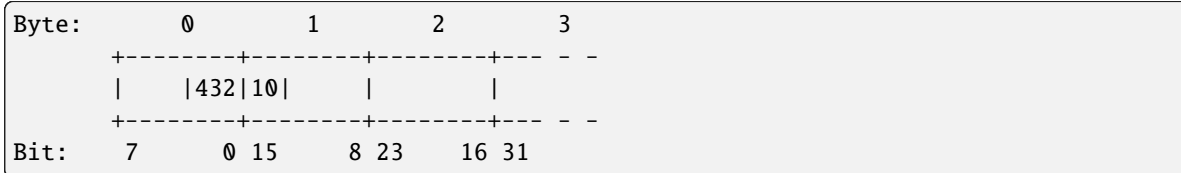

Little endian signal with start bit 2 and length 9 (0=LSB, 8=MSB):

<span id="page-29-0"></span>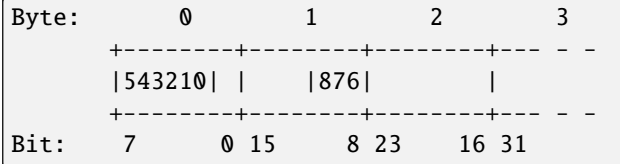

#### name

The signal name as a string.

#### conversion

The conversion instance, which is used to convert between raw and scaled/physical values.

#### minimum

The scaled minimum value of the signal, or None if unavailable.

#### maximum

The scaled maximum value of the signal, or None if unavailable.

#### start

The start bit position of the signal within its message.

#### length

The length of the signal in bits.

#### byte\_order

Signal byte order as 'little\_endian' or 'big\_endian'.

#### is\_signed

True if the signal is signed, False otherwise. Ignore this attribute if  $is\_float$  is True.

#### raw\_initial

The internal representation of the initial value of the signal, or None if unavailable.

#### initial

The initial value of the signal in units of the physical world, or None if unavailable.

#### raw\_invalid

The raw value representing that the signal is invalid, or None if unavailable.

#### invalid

The scaled value representing that the signal is invalid, or None if unavailable.

#### unit

The unit of the signal as a string, or None if unavailable.

#### dbc

An object containing dbc specific properties like e.g. attributes.

#### receivers

A list of all receiver nodes of this signal.

#### is\_multiplexer

True if this is the multiplexer signal in a message, False otherwise.

#### multiplexer\_ids

The multiplexer ids list if the signal is part of a multiplexed message, None otherwise.

#### <span id="page-30-1"></span>multiplexer\_signal

The multiplexer signal if the signal is part of a multiplexed message, None otherwise.

spn

The J1939 Suspect Parameter Number (SPN) value if the signal has this attribute, None otherwise.

#### comments

The dictionary with the descriptions of the signal in multiple languages. None if unavailable.

raw\_to\_scaled(*raw\_value*, *decode\_choices=True*)

Convert an internal raw value according to the defined scaling or value table.

#### **Parameters**

- raw\_value The raw value
- decode\_choices If *decode\_choices* is False scaled values are not converted to choice strings (if available).

#### **Returns**

The calculated scaled value

#### scaled\_to\_raw(*scaled\_value*)

Convert a scaled value to the internal raw value.

#### **Parameters**

scaled\_value – The scaled value.

#### **Returns**

The internal raw value.

#### property scale

The scale factor of the signal value.

#### property offset

The offset of the signal value.

#### property choices

A dictionary mapping signal values to enumerated choices, or None if unavailable.

#### <span id="page-30-0"></span>property is\_float

True if the raw signal value is a float, False otherwise.

#### property comment

The signal comment, or None if unavailable.

Note that we implicitly try to return the English comment if multiple languages were specified.

#### class cantools.database.namedsignalvalue.NamedSignalValue(*value*, *name*, *comments=None*)

Represents a named value of a signal.

Named values map an integer number to a human-readable string. Some file formats like ARXML support specifying descriptions for the named value.

#### name

The text intended for human consumption which the specified integer is mapped to.

#### value

The integer value that gets mapped.

#### <span id="page-31-0"></span>property comments

The descriptions of the named value

This is a dictionary containing the descriptions in multiple languages. The dictionary is indexed by the language.

Example:

```
# retrieve the English comment of the named value or an empty
# string if none was specified.
named_value.comments.get("EN", "")
```
#### class cantools.database.conversion.BaseConversion

The BaseConversion class defines the interface for all signal conversion classes.

#### scale

the scaling factor of the conversion

#### offset

the offset value of the conversion

#### is\_float

True if the raw/internal value is a floating datatype False if it is an integer datatype

#### choices

an optional mapping of raw values to their corresponding text value

#### static factory(*scale=1*, *offset=0*, *choices=None*, *is\_float=False*)

Factory method that returns an instance of a conversion subclass based on the given parameters.

#### **Parameters**

- scale The scale factor to use for the conversion.
- **offset** The offset to use for the conversion.
- choices A dictionary of named signal choices, mapping raw values to string labels.
- is\_float A boolean flag indicating whether the raw value is a float or an integer.

#### **Returns**

An instance of a conversion subclass, either an *IdentityConversion*, a *LinearIntegerConversion*, a *LinearConversion`or a `NamedSignalConversion*.

#### **Raises**

[TypeError](https://docs.python.org/3/library/exceptions.html#TypeError) – If the given parameters are of the wrong type.

#### abstract raw\_to\_scaled(*raw\_value*, *decode\_choices=True*)

Convert an internal raw value according to the defined scaling or value table.

#### **Parameters**

- raw\_value The raw value
- decode\_choices If *decode\_choices* is False scaled values are not converted to choice strings (if available).

#### **Returns**

The calculated scaled value

#### <span id="page-32-1"></span>abstract scaled\_to\_raw(*scaled\_value*)

Convert a scaled value to the internal raw value.

#### **Parameters**

scaled value – The scaled value.

#### **Returns**

The internal raw value.

#### abstract numeric\_scaled\_to\_raw(*scaled\_value*)

Convert a numeric scaled value to the internal raw value.

**Parameters** scaled\_value – The numeric scaled value.

#### **Returns**

The internal raw value.

#### <span id="page-32-0"></span>class cantools.database.diagnostics.Database(*dids=None*)

This class contains all DIDs.

The factory functions  $load(), load\_file()$  $load(), load\_file()$  and  $load\_string()$  returns instances of this class.

#### property dids

A list of DIDs in the database.

#### add\_cdd(*fp*)

Read and parse CDD data from given file-like object and add the parsed data to the database.

#### add\_cdd\_file(*filename*, *encoding='utf-8'*)

Open, read and parse CDD data from given file and add the parsed data to the database.

*encoding* specifies the file encoding.

#### add\_cdd\_string(*string*)

Parse given CDD data string and add the parsed data to the database.

#### get\_did\_by\_name(*name*)

Find the DID object for given name *name*.

#### get\_did\_by\_identifier(*identifier*)

Find the DID object for given identifier *identifier*.

#### refresh()

Refresh the internal database state.

This method must be called after modifying any DIDs in the database to refresh the internal lookup tables used when encoding and decoding DIDs.

#### class cantools.database.diagnostics.Did(*identifier*, *name*, *length*, *datas*)

A DID with identifier and other information.

#### property identifier

The did identifier as an integer.

#### property name

The did name as a string.

#### property length

The did name as a string.

#### <span id="page-33-0"></span>property datas

The did datas as a string.

encode(*data*, *scaling=True*)

Encode given data as a DID of this type.

If *scaling* is False no scaling of datas is performed.

>>> foo = db.get\_did\_by\_name('Foo') >>> foo.encode({'Bar': 1, 'Fum': 5.0}) b'\x01\x45\x23\x00\x11'

decode(*data*, *decode\_choices=True*, *scaling=True*, *allow\_truncated=False*, *allow\_excess=True*)

Decode given data as a DID of this type.

If *decode\_choices* is False scaled values are not converted to choice strings (if available).

If *scaling* is False no scaling of datas is performed.

```
>>> foo = db.get_did_by_name('Foo')
>>> foo.decode(b'\x01\x45\x23\x00\x11')
{'Bar': 1, 'Fum': 5.0}
```
#### refresh()

Refresh the internal DID state.

class cantools.database.diagnostics.Data(*name*, *start*, *length*, *byte\_order='little\_endian'*,

*conversion=None*, *minimum=None*, *maximum=None*, *unit=None*)

A data data with position, size, unit and other information. A data is part of a DID.

#### name

The data name as a string.

#### conversion

The conversion instance, which is used to convert between raw and scaled/physical values.

#### start

The start bit position of the data within its DID.

#### length

The length of the data in bits.

#### byte\_order

Data byte order as 'little\_endian' or 'big\_endian'.

#### minimum

The minimum value of the data, or None if unavailable.

#### maximum

The maximum value of the data, or None if unavailable.

#### unit

The unit of the data as a string, or None if unavailable.

#### raw\_to\_scaled(*raw\_value*, *decode\_choices=True*)

Convert an internal raw value according to the defined scaling or value table.

#### **Parameters**

- <span id="page-34-2"></span>• raw\_value – The raw value
- decode\_choices If *decode\_choices* is False scaled values are not converted to choice strings (if available).

#### **Returns**

The calculated scaled value

#### scaled\_to\_raw(*scaled\_value*)

Convert a scaled value to the internal raw value.

#### **Parameters**

scaled\_value – The scaled value.

#### **Returns**

The internal raw value.

#### property scale

The scale factor of the signal value.

#### property offset

The offset of the signal value.

#### property choices

A dictionary mapping signal values to enumerated choices, or None if unavailable.

#### property is\_float

True if the raw signal value is a float, False otherwise.

```
class cantools.database.UnsupportedDatabaseFormatError(e_arxml, e_dbc, e_kcd, e_sym, e_cdd)
```
This exception is raised when  $load\_file()$ ,  $load()$  and  $load\_string()$  are unable to parse given database file or string.

```
class cantools.tester.Tester(dut_name, database, can_bus, bus_name=None, on_message=None,
                                decode_choices=True, scaling=True, padding=False)
```
Test given node *dut\_name* on given CAN bus *bus\_name*.

*database* is a [Database](#page-22-0) instance.

*can\_bus* a CAN bus object, normally created using the python-can package.

The *on\_message* callback is called for every successfully decoded received message. It is called with one argument, an [DecodedMessage](#page-35-0) instance.

Here is an example of how to create a tester:

```
>>> import can
>>> import cantools
>>> can.rc['interface'] = 'socketcan'
>>> can.rc['channel'] = 'vcan0'
>>> can_bus = can.interface.Bus()
>>> database = cantools.database.load_file('tests/files/tester.kcd')
>>> tester = cantools.tester.Tester('PeriodicConsumer', database, can_bus,
˓→'PeriodicBus')
```
#### <span id="page-34-1"></span>start()

Start the tester. Starts sending enabled periodic messages.

>>> tester.start()

#### <span id="page-35-3"></span>stop()

Stop the tester. Periodic messages will not be sent after this call. Call start () to resume a stopped tester.

```
>>> tester.stop()
```
#### property messages

Set and get signals in messages. Set signals takes effect immediately for started enabled periodic messages. Call [send\(\)](#page-35-1) for other messages.

```
>>> periodic_message = tester.messages['PeriodicMessage1']
>>> periodic_message
{'Signal1': 0, 'Signal2': 0}
>>> periodic_message['Signal1'] = 1
>>> periodic_message.update({'Signal1': 2, 'Signal2': 5})
>>> periodic_message
{'Signal1': 2, 'Signal2': 5}
```
enable(*message\_name*)

Enable given message *message\_name* and start sending it if its periodic and the tester is running.

```
>>> tester.enable('PeriodicMessage1')
```
#### disable(*message\_name*)

Disable given message *message name* and stop sending it if its periodic, enabled and the tester is running.

```
>>> tester.disable('PeriodicMessage1')
```
<span id="page-35-1"></span>send(*message\_name*, *signals=None*)

Send given message *message\_name* and optional signals *signals*.

```
>>> tester.send('Message1', {'Signal2': 10})
>>> tester.send('Message1')
```
expect(*message\_name*, *signals=None*, *timeout=None*, *discard\_other\_messages=True*)

Expect given message *message\_name* and signal values *signals* within *timeout* seconds.

Give *signals* as None to expect any signal values.

Give *timeout* as None to wait forever.

Messages are read from the input queue, and those not matching given *message\_name* and *signals* are discarded if *discard\_other\_messages* is True. [flush\\_input\(\)](#page-35-2) may be called to discard all old messages in the input queue before calling the expect function.

Returns the expected message, or None on timeout.

```
>>> tester.expect('Message2', {'Signal1': 13})
{'Signal1': 13, 'Signal2': 9}
```
#### <span id="page-35-2"></span>flush\_input()

Flush, or discard, all messages in the input queue.

#### <span id="page-35-0"></span>class cantools.tester.DecodedMessage(*name*, *signals*)

A decoded message.

### <span id="page-36-0"></span>name

Message name.

### signals

Message signals.

# **CODING STYLE**

<span id="page-38-0"></span>The coding style for this package is defined as below. The rules are based on my personal preference.

- Blank lines before and after statements (if, while, return, . . . ) (1), unless at beginning or end of another statement or file (8).
- Two blank lines between file level definitions (2).
- Space before and after operators (3), except for keyword arguments where no space is allowed (4).
- One import per line (5).
- Comments and doc strings starts with capital letter and ends with a period, that is, just as sentences (6).
- Blank line after doc strings (7).
- Maximum line length of 90 characters, but aim for less than 80.
- All function arguments on one line, or one per line.
- Class names are CamelCase. Underscore is not allowed.
- Function and variable names are lower case with underscore separating words.

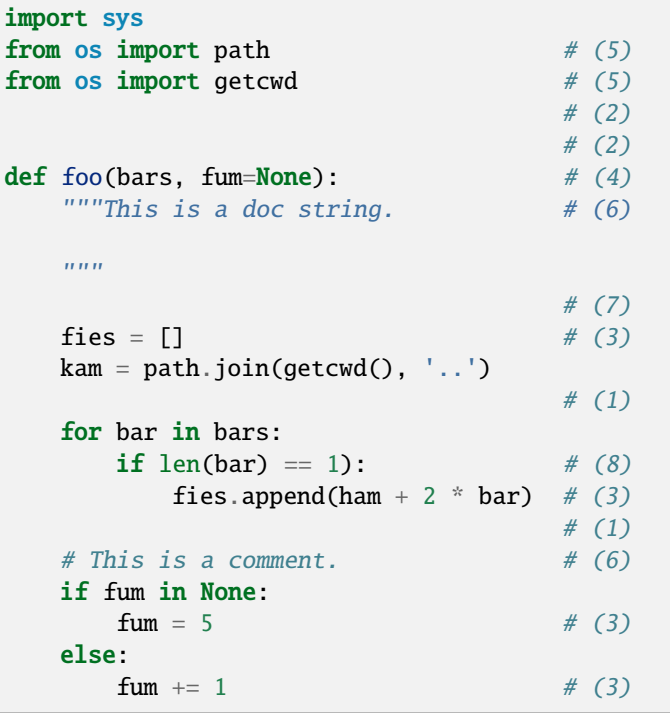

(continues on next page)

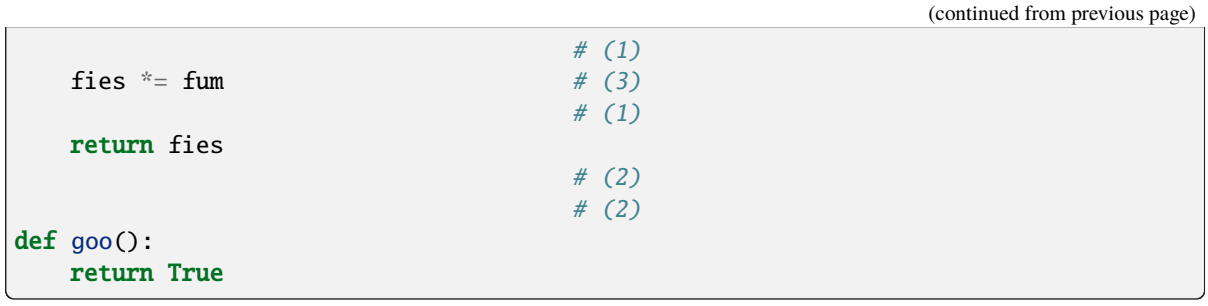

# **SEVEN**

# **TIPS AND TRICKS**

<span id="page-40-0"></span>Virtual CAN interface setup in Ubuntu:

sudo modprobe vcan sudo ip link add dev vcan0 type vcan sudo ip link set vcan0 mtu 72 # For CAN-FD sudo ip link set up vcan0

### **INDEX**

### <span id="page-42-0"></span>A

add\_arxml() (*cantools.database.can.Database method*), [19](#page-22-1) add\_arxml\_file() (*cantools.database.can.Database method*), [19](#page-22-1) add\_arxml\_string() (*cantools.database.can.Database method*), [19](#page-22-1) add\_cdd() (*cantools.database.diagnostics.Database method*), [29](#page-32-1) add\_cdd\_file() (*cantools.database.diagnostics.Database method*), [29](#page-32-1) add\_cdd\_string() (*cantools.database.diagnostics.Database method*), [29](#page-32-1) add\_dbc() (*cantools.database.can.Database method*), [19](#page-22-1) add\_dbc\_file() (*cantools.database.can.Database method*), [20](#page-23-2) add\_dbc\_string() (*cantools.database.can.Database method*), [20](#page-23-2) add\_kcd() (*cantools.database.can.Database method*), [20](#page-23-2) add\_kcd\_file() (*cantools.database.can.Database method*), [20](#page-23-2) add\_kcd\_string() (*cantools.database.can.Database method*), [20](#page-23-2) add\_sym() (*cantools.database.can.Database method*), [20](#page-23-2) add\_sym\_file() (*cantools.database.can.Database method*), [20](#page-23-2) add\_sym\_string() (*cantools.database.can.Database method*), [20](#page-23-2) as\_dbc\_string() (*cantools.database.can.Database method*), [20](#page-23-2) as\_kcd\_string() (*cantools.database.can.Database method*), [20](#page-23-2) as\_sym\_string() (*cantools.database.can.Database method*), [20](#page-23-2) assert\_container\_encodable() (*cantools.database.can.Message method*), [24](#page-27-0) assert\_signals\_encodable() (*can-*

*tools.database.can.Message method*), [23](#page-26-0) autosar (*cantools.database.can.Database property*), [19](#page-22-1) autosar (*cantools.database.can.Message property*), [23](#page-26-0)

#### B

BaseConversion (*class in cantools.database.conversion*), [28](#page-31-0)

bus\_name (*cantools.database.can.Message property*), [23](#page-26-0) buses (*cantools.database.can.Database property*), [19](#page-22-1) byte\_order (*cantools.database.can.Signal attribute*), [26](#page-29-0) byte\_order (*cantools.database.diagnostics.Data*

```
attribute), 30
```
### C

choices (*cantools.database.can.Signal property*), [27](#page-30-1) choices (*cantools.database.conversion.BaseConversion attribute*), [28](#page-31-0) choices (*cantools.database.diagnostics.Data property*), [31](#page-34-2) comment (*cantools.database.can.Message property*), [22](#page-25-0) comment (*cantools.database.can.Signal property*), [27](#page-30-1) comments (*cantools.database.can.Message property*), [22](#page-25-0) comments (*cantools.database.can.Signal attribute*), [27](#page-30-1) comments (*cantools.database.namedsignalvalue.NamedSignalValue property*), [27](#page-30-1) contained\_messages (*cantools.database.can.Message property*), [22](#page-25-0) conversion (*cantools.database.can.Signal attribute*), [26](#page-29-0) conversion (*cantools.database.diagnostics.Data attribute*), [30](#page-33-0) cycle\_time (*cantools.database.can.Message property*), [23](#page-26-0) D Data (*class in cantools.database.diagnostics*), [30](#page-33-0)

Database (*class in cantools.database.can*), [19](#page-22-1) Database (*class in cantools.database.diagnostics*), [29](#page-32-1) datas (*cantools.database.diagnostics.Did property*), [29](#page-32-1) dbc (*cantools.database.can.Database property*), [19](#page-22-1) dbc (*cantools.database.can.Message property*), [23](#page-26-0) dbc (*cantools.database.can.Signal attribute*), [26](#page-29-0) decode() (*cantools.database.can.Message method*), [24](#page-27-0)

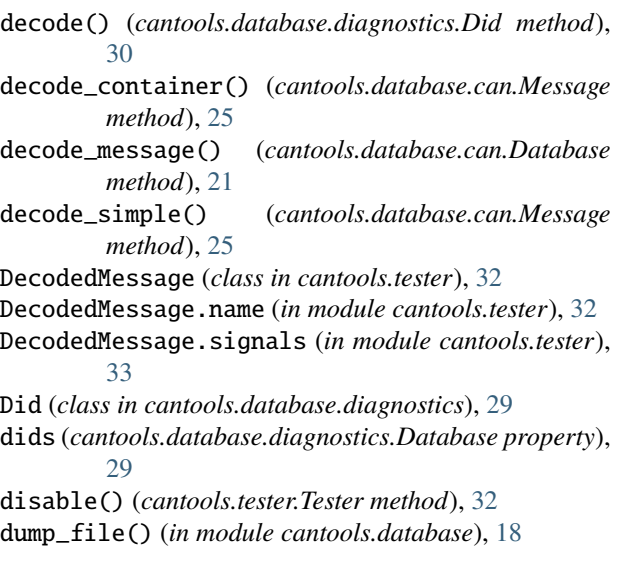

# E

enable() (*cantools.tester.Tester method*), [32](#page-35-3) encode() (*cantools.database.can.Message method*), [24](#page-27-0) encode() (*cantools.database.diagnostics.Did method*), [30](#page-33-0) encode\_message() (*cantools.database.can.Database method*), [21](#page-24-0) expect() (*cantools.tester.Tester method*), [32](#page-35-3)

# F

factory() (*cantools.database.conversion.BaseConversion* L *static method*), [28](#page-31-0) flush\_input() (*cantools.tester.Tester method*), [32](#page-35-3) frame\_id (*cantools.database.can.Message property*), [22](#page-25-0)

# G

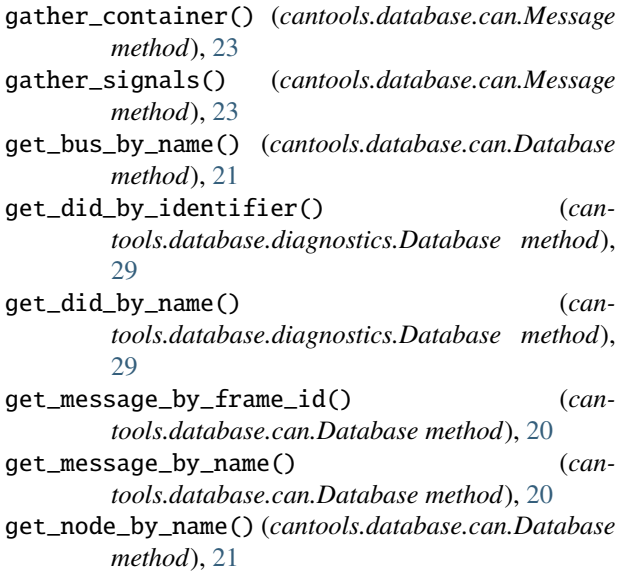

H

- header\_byte\_order (*cantools.database.can.Message property*), [22](#page-25-0)
- header\_id (*cantools.database.can.Message property*), [22](#page-25-0)

### I

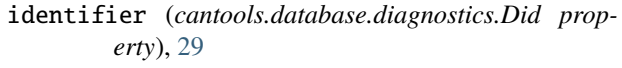

- initial (*cantools.database.can.Signal attribute*), [26](#page-29-0)
- invalid (*cantools.database.can.Signal attribute*), [26](#page-29-0)
- is\_container (*cantools.database.can.Message property*), [22](#page-25-0)
- is\_extended\_frame (*cantools.database.can.Message property*), [22](#page-25-0)
- is\_fd (*cantools.database.can.Message property*), [22](#page-25-0)
- is\_float (*cantools.database.can.Signal property*), [27](#page-30-1)
- is\_float (*cantools.database.conversion.BaseConversion attribute*), [28](#page-31-0)
- is\_float (*cantools.database.diagnostics.Data property*), [31](#page-34-2)
- is\_multiplexed() (*cantools.database.can.Message method*), [25](#page-28-0)
- is\_multiplexer (*cantools.database.can.Signal attribute*), [26](#page-29-0)
- is\_signed (*cantools.database.can.Signal attribute*), [26](#page-29-0)
- is\_similar() (*cantools.database.can.Database method*), [19](#page-22-1)

length (*cantools.database.can.Message property*), [22](#page-25-0) length (*cantools.database.can.Signal attribute*), [26](#page-29-0) length (*cantools.database.diagnostics.Data attribute*), [30](#page-33-0) length (*cantools.database.diagnostics.Did property*), [29](#page-32-1) load() (*in module cantools.database*), [18](#page-21-2)

- load\_file() (*in module cantools.database*), [17](#page-20-2)
- load\_string() (*in module cantools.database*), [18](#page-21-2)

### M

maximum (*cantools.database.can.Signal attribute*), [26](#page-29-0) maximum (*cantools.database.diagnostics.Data attribute*), [30](#page-33-0) Message (*class in cantools.database.can*), [21](#page-24-0) messages (*cantools.database.can.Database property*), [19](#page-22-1) messages (*cantools.tester.Tester property*), [32](#page-35-3) minimum (*cantools.database.can.Signal attribute*), [26](#page-29-0) minimum (*cantools.database.diagnostics.Data attribute*), [30](#page-33-0) multiplexer\_ids (*cantools.database.can.Signal attribute*), [26](#page-29-0) multiplexer\_signal (*cantools.database.can.Signal at-*

*tribute*), [26](#page-29-0)

### N

name (*cantools.database.can.Message property*), [22](#page-25-0) name (*cantools.database.can.Signal attribute*), [26](#page-29-0) name (*cantools.database.diagnostics.Data attribute*), [30](#page-33-0) name (*cantools.database.diagnostics.Did property*), [29](#page-32-1) name (*cantools.database.namedsignalvalue.NamedSignalVafitend* () (*cantools.tester.Tester method*), [32](#page-35-3) *attribute*), [27](#page-30-1) NamedSignalValue (*class in cantools.database.namedsignalvalue*), [27](#page-30-1) nodes (*cantools.database.can.Database property*), [19](#page-22-1) numeric\_scaled\_to\_raw() (*can-*

*tools.database.conversion.BaseConversion*

# $\Omega$

offset (*cantools.database.can.Signal property*), [27](#page-30-1) offset (*cantools.database.conversion.BaseConversion attribute*), [28](#page-31-0) offset (*cantools.database.diagnostics.Data property*), [31](#page-34-2)

*method*), [29](#page-32-1)

### P

protocol (*cantools.database.can.Message property*), [23](#page-26-0)

# R

raw\_initial (*cantools.database.can.Signal attribute*), [26](#page-29-0) raw\_invalid (*cantools.database.can.Signal attribute*), [26](#page-29-0) raw\_to\_scaled() (*cantools.database.can.Signal method*), [27](#page-30-1) raw\_to\_scaled() (*cantools.database.conversion.BaseConversion method*), [28](#page-31-0) raw\_to\_scaled() (*cantools.database.diagnostics.Data method*), [30](#page-33-0) receivers (*cantools.database.can.Message property*), [22](#page-25-0) receivers (*cantools.database.can.Signal attribute*), [26](#page-29-0) refresh() (*cantools.database.can.Database method*), [21](#page-24-0) refresh() (*cantools.database.can.Message method*), [25](#page-28-0) refresh() (*cantools.database.diagnostics.Database method*), [29](#page-32-1) refresh() (*cantools.database.diagnostics.Did method*), [30](#page-33-0)

- 
- 
- 
- 

### S

scale (*cantools.database.can.Signal property*), [27](#page-30-1) scale (*cantools.database.conversion.BaseConversion attribute*), [28](#page-31-0) scale (*cantools.database.diagnostics.Data property*), [31](#page-34-2) scaled\_to\_raw() (*cantools.database.can.Signal method*), [27](#page-30-1)

scaled\_to\_raw() (*cantools.database.conversion.BaseConversion method*), [28](#page-31-0) scaled\_to\_raw() (*cantools.database.diagnostics.Data method*), [31](#page-34-2) send\_type (*cantools.database.can.Message property*), [22](#page-25-0) senders (*cantools.database.can.Message property*), [22](#page-25-0) Signal (*class in cantools.database.can*), [25](#page-28-0) signal\_groups (*cantools.database.can.Message property*), [22](#page-25-0) signal\_tree (*cantools.database.can.Message property*), [23](#page-26-0) signals (*cantools.database.can.Message property*), [22](#page-25-0) spn (*cantools.database.can.Signal attribute*), [27](#page-30-1) start (*cantools.database.can.Signal attribute*), [26](#page-29-0) start (*cantools.database.diagnostics.Data attribute*), [30](#page-33-0) start() (*cantools.tester.Tester method*), [31](#page-34-2) stop() (*cantools.tester.Tester method*), [31](#page-34-2)

### T

Tester (*class in cantools.tester*), [31](#page-34-2)

### U

unit (*cantools.database.can.Signal attribute*), [26](#page-29-0) unit (*cantools.database.diagnostics.Data attribute*), [30](#page-33-0) unpack\_container() (*cantools.database.can.Message method*), [24](#page-27-0) UnsupportedDatabaseFormatError (*class in cantools.database*), [31](#page-34-2) unused\_bit\_pattern (*cantools.database.can.Message property*), [22](#page-25-0)

### V

value (*cantools.database.namedsignalvalue.NamedSignalValue attribute*), [27](#page-30-1)

version (*cantools.database.can.Database property*), [19](#page-22-1)